en how to use advanced search techniques for **better search results.**

#### **Researching by searching and selecting**

rand teaches children how to use spreadsheets I tables to aid their calculations, models and ations. They learn how to input data and present arts or graphs. They will use graphs and charts to questions and support their argument/opinion. ndling also teaches how to search/select and use formulas to use large data sets quickly.

# **Data Handling (See Page 5)**

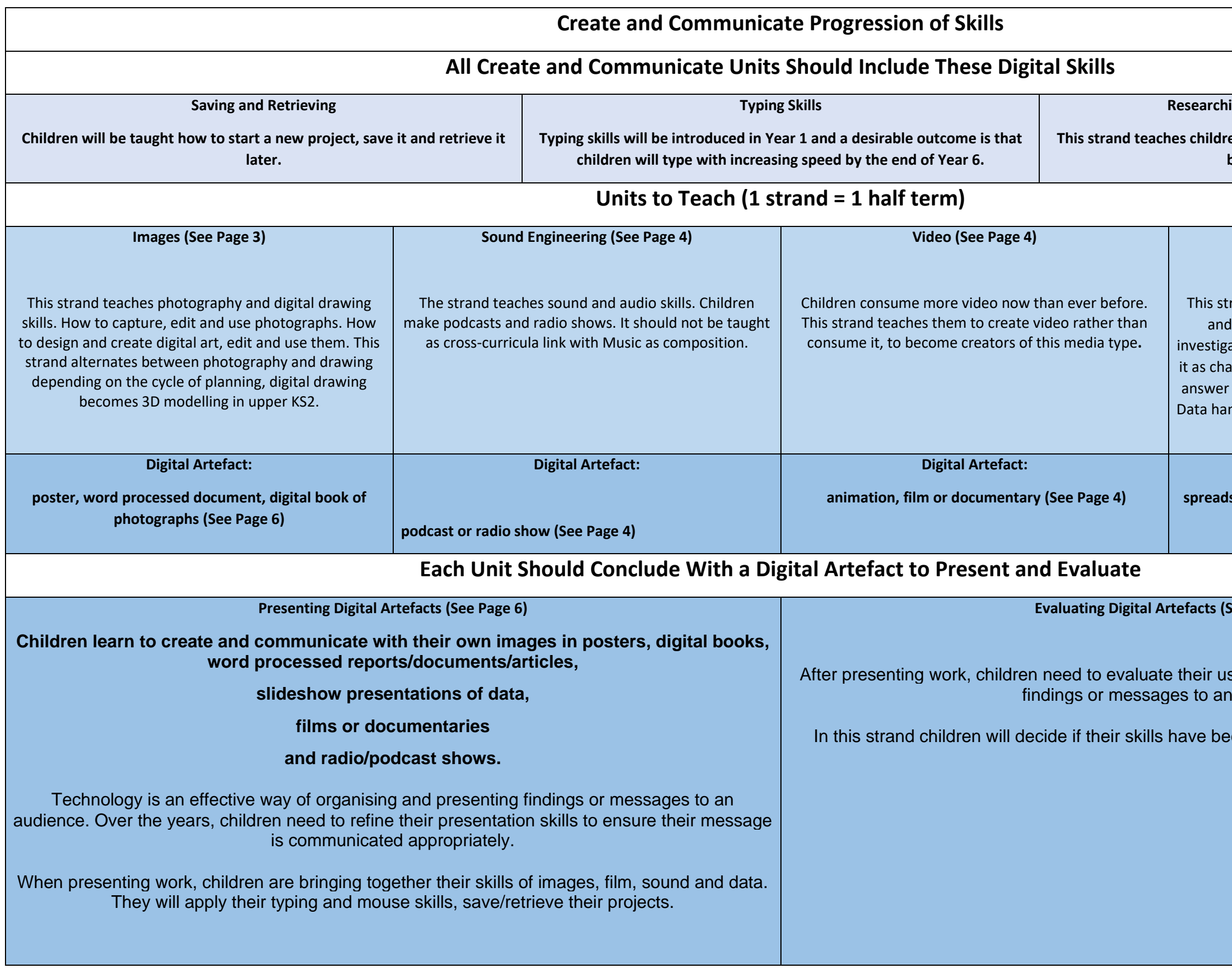

# **Digital Artefact:**

**spreadsheet, slide show presentation of findings (See Page 6)**

### **Evaluation Brand (B)**

se of technology in communicating their <sub>i</sub> audience.

en used appropriately and effectively.

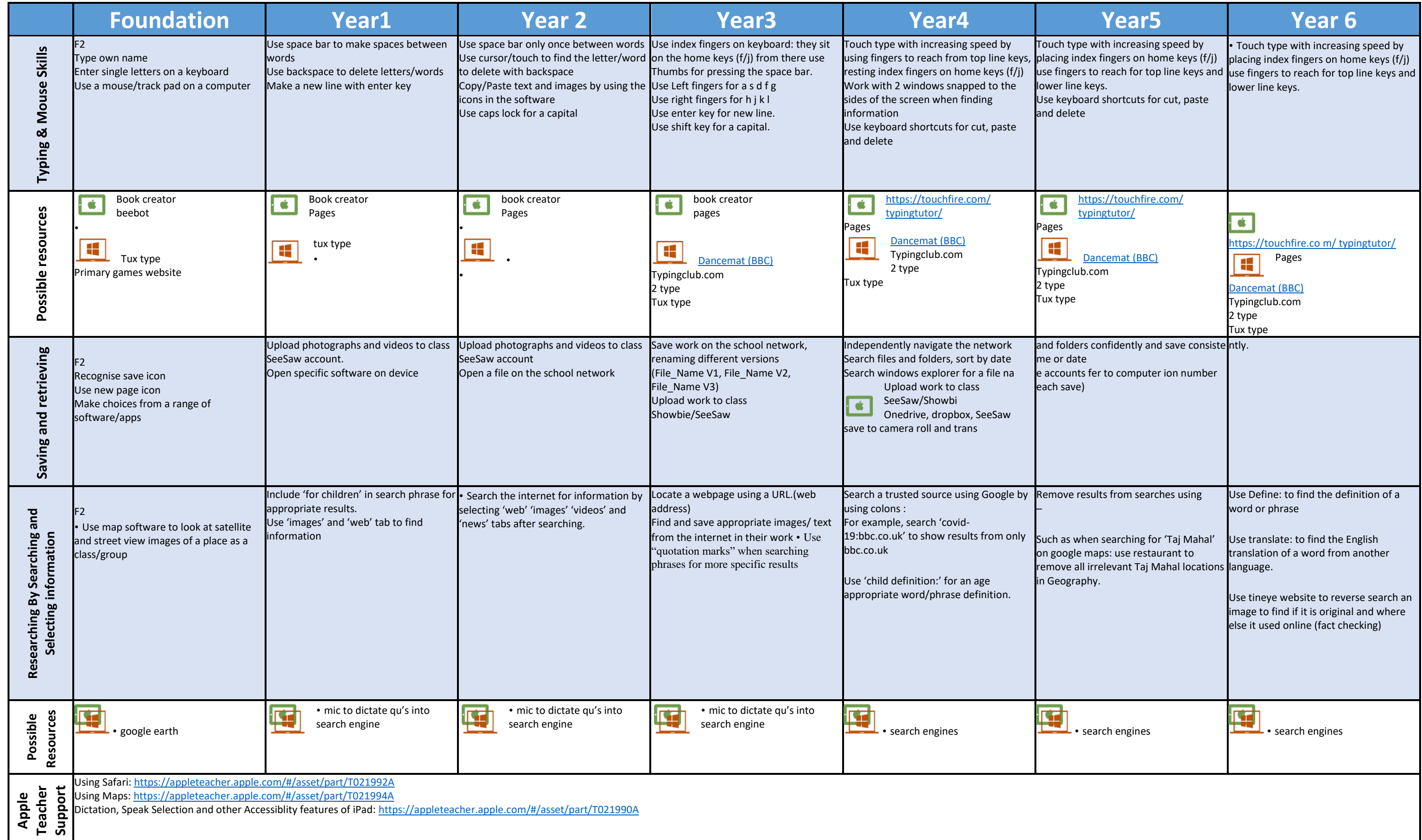

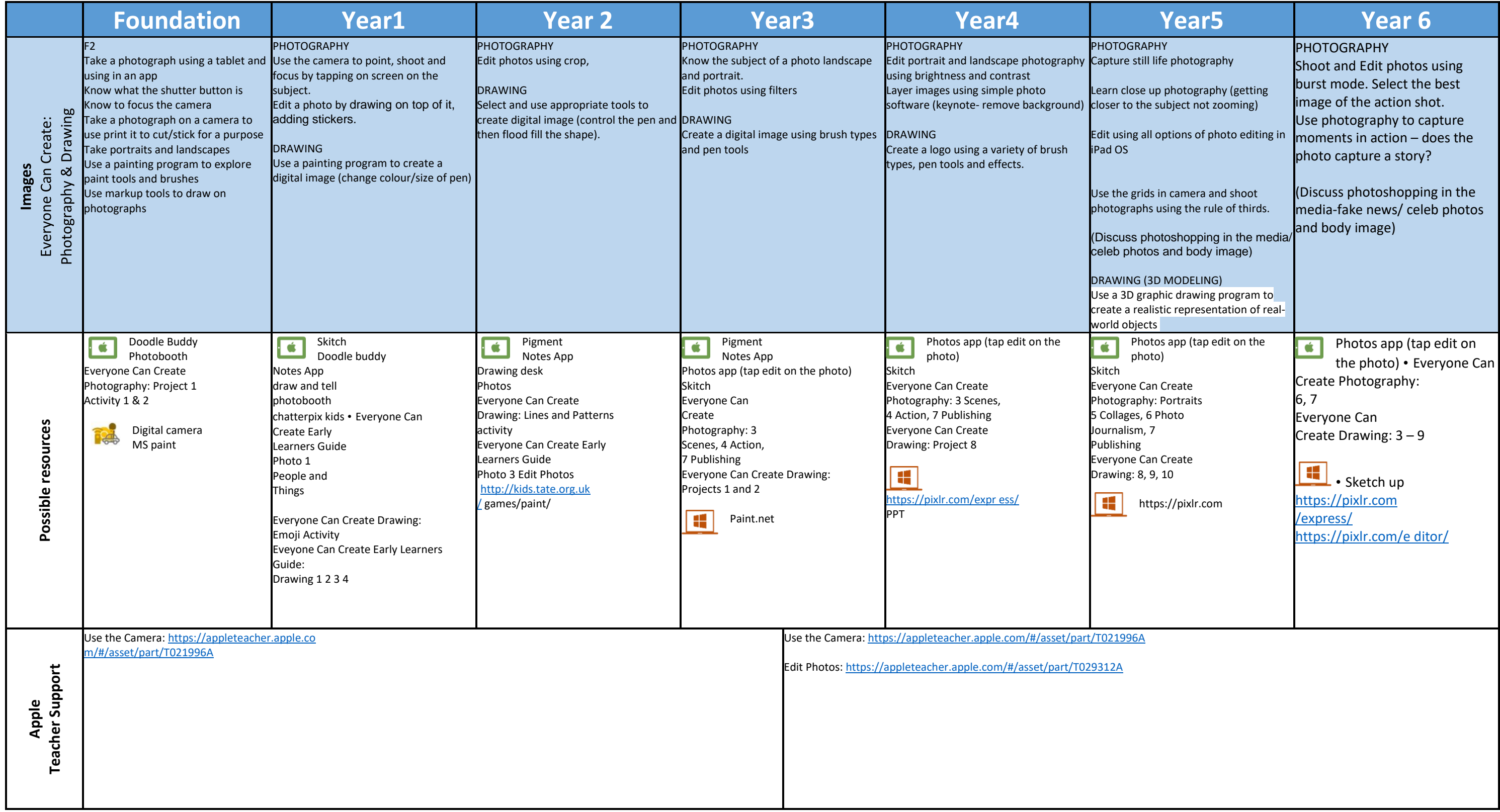

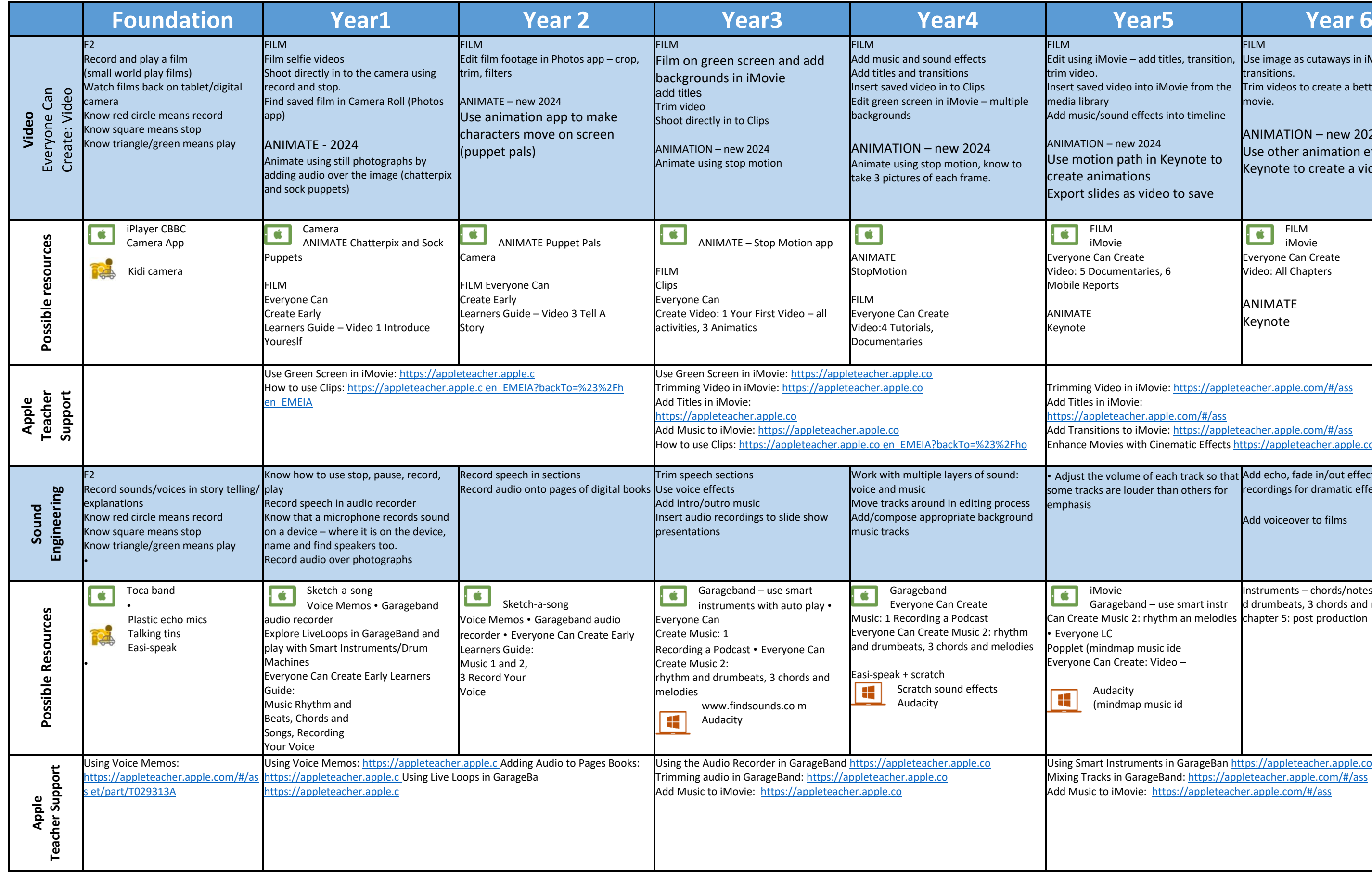

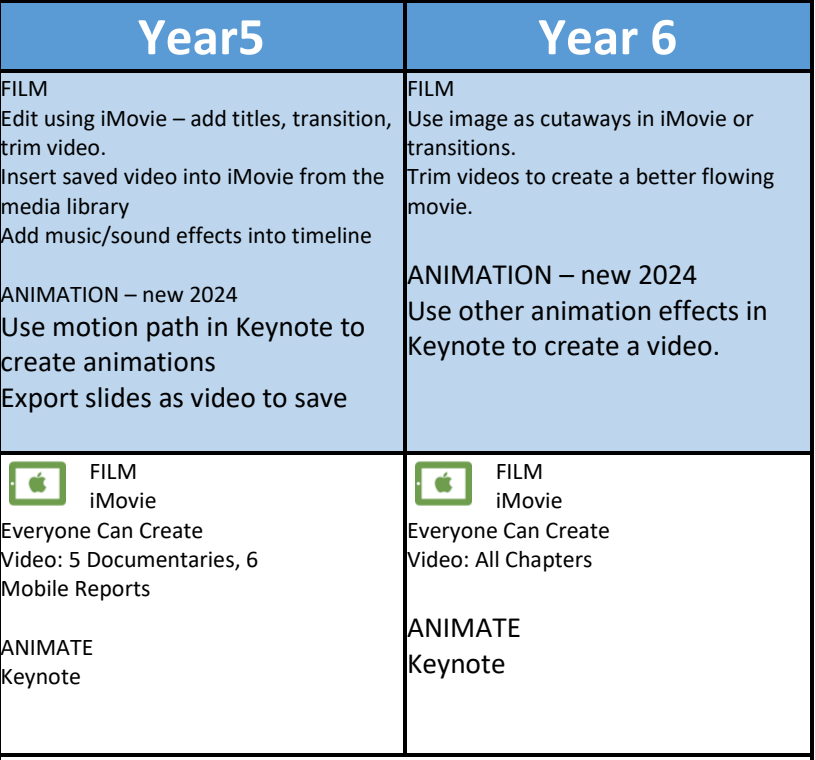

eo in iMovie: https://appleteacher.apple.com/#/ass Movie:

eacher.apple.com/#/ass

Add Transitions to iMovie: https://appleteacher.apple.com/#/ass [E](https://appleteacher.apple.com/#/asset/part/T022044A)nhance Movies with Cinematic Effects [https://appleteacher.apple.com/#/ass](https://appleteacher.apple.com/#/asset/part/T022044A)

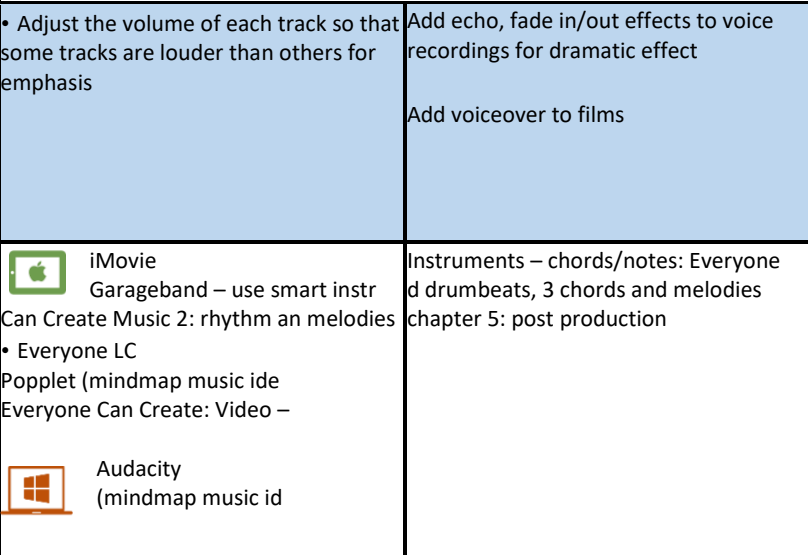

nstruments in GarageBan https://appleteacher.apple.com/#/ass Mixing Tracks in GarageBand: https://appleteacher.apple.com/#/ass Add Music to iMovie: [https://appleteacher.apple.com/#/ass](https://appleteacher.apple.com/#/asset/part/T022043A)

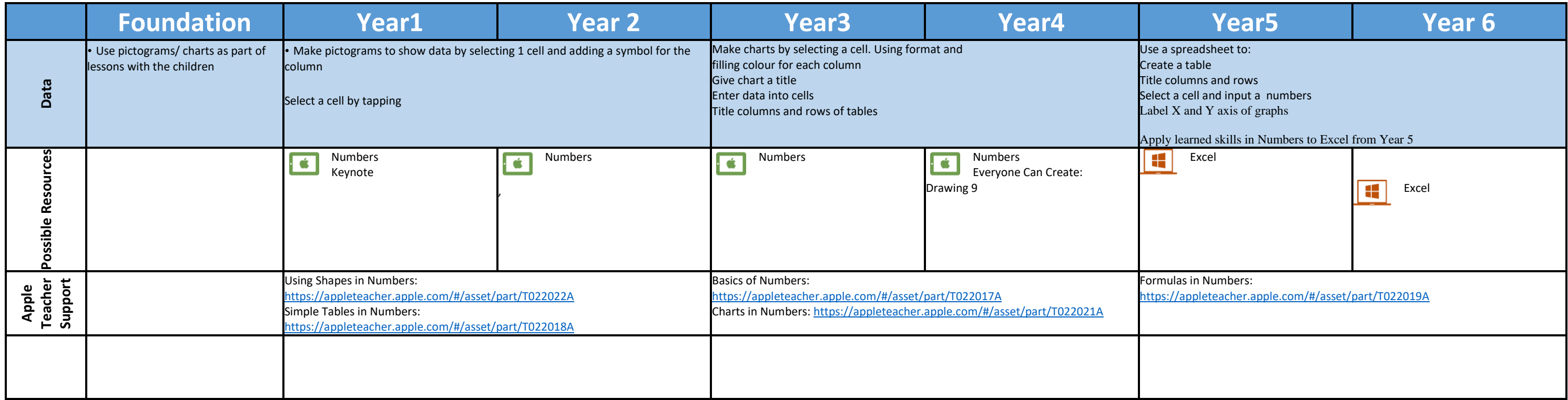

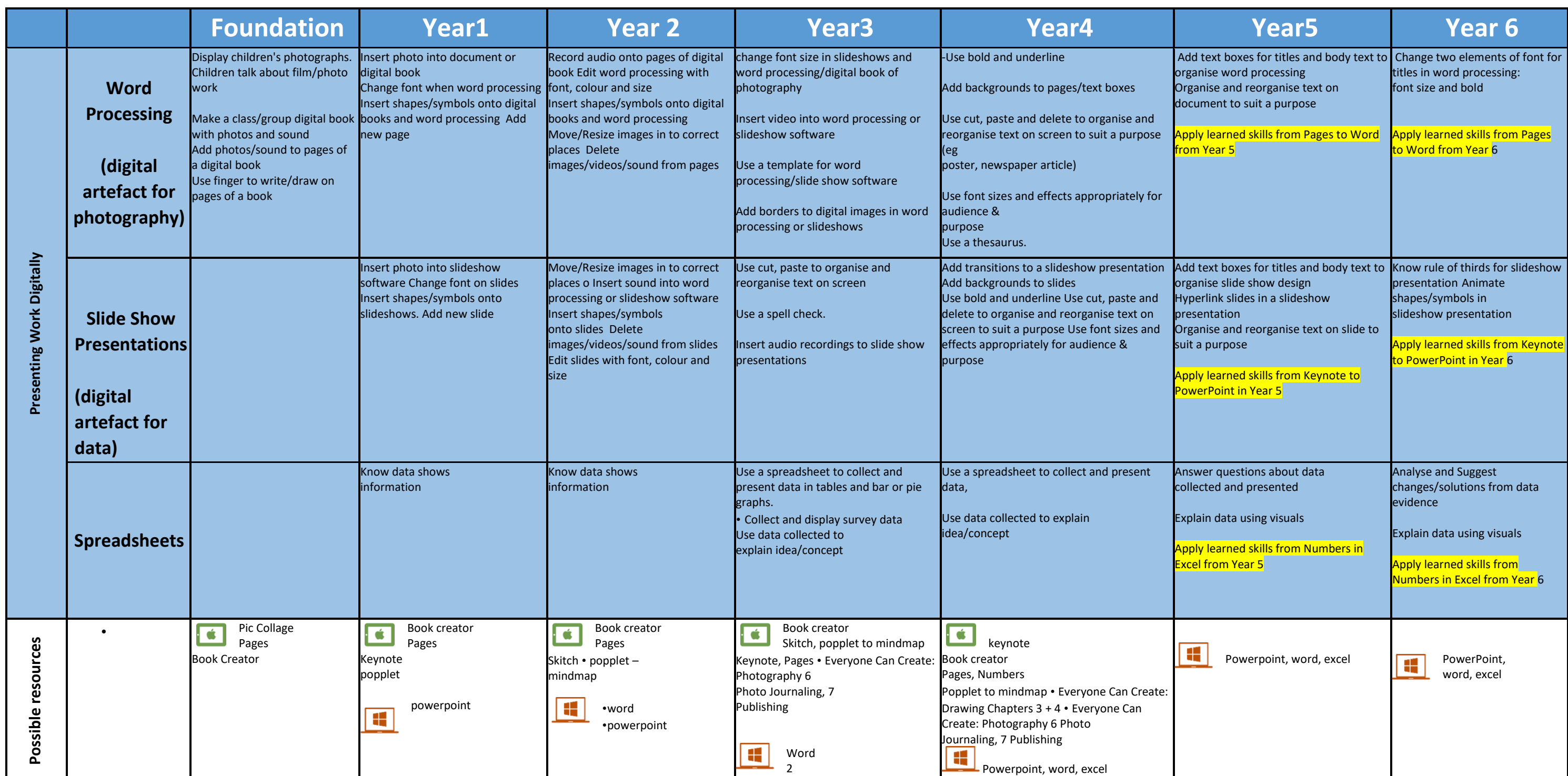

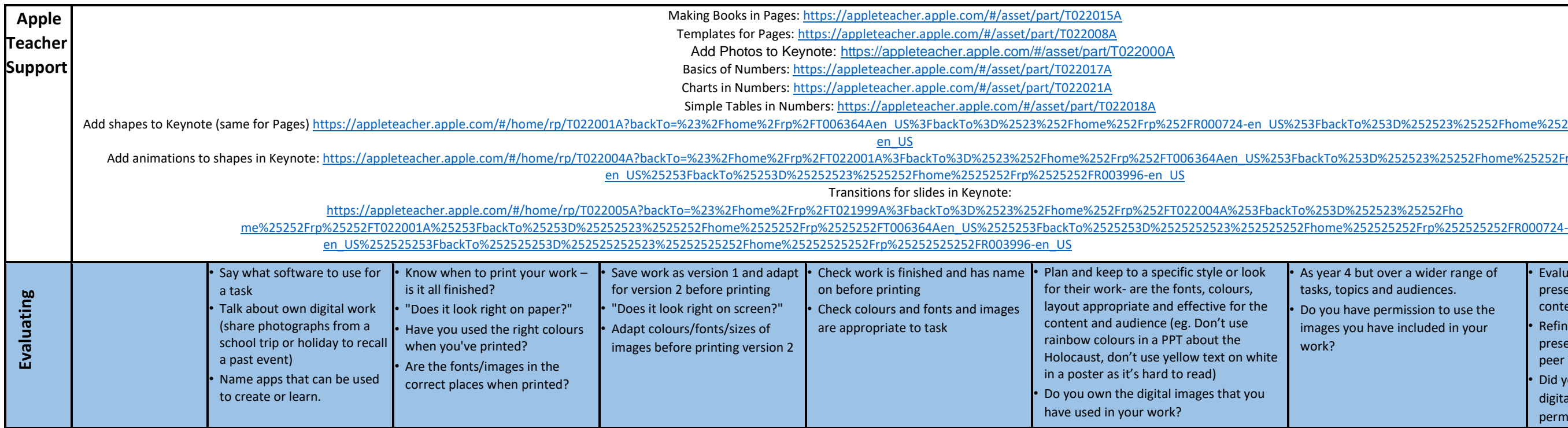

ackTo%253D%252523%25252Fhome%25252Frp%25252FR003996-

0%253D%252523%25252Fhome%25252Frp%25252FR000724-

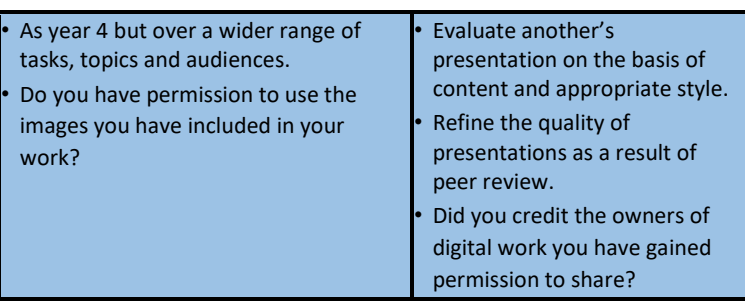